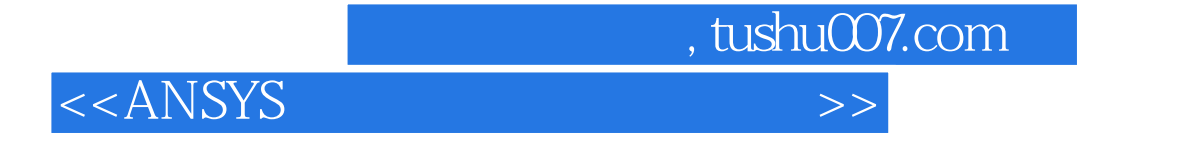

 $<<$ ANSYS  $>>$ 

- 13 ISBN 9787121178191
- 10 ISBN 7121178192

出版时间:2012-8

PDF

#### http://www.tushu007.com

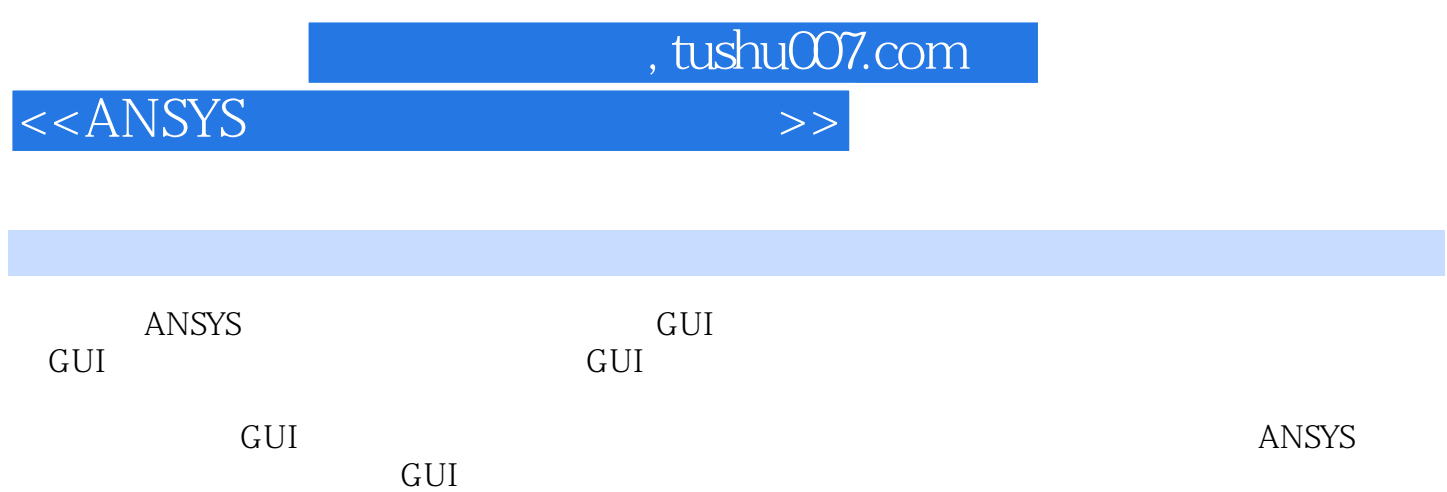

8 ANSYS13.0 ANSYS

*Page 2*

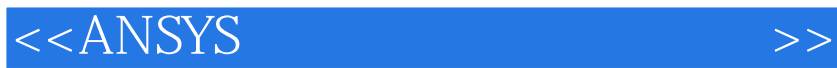

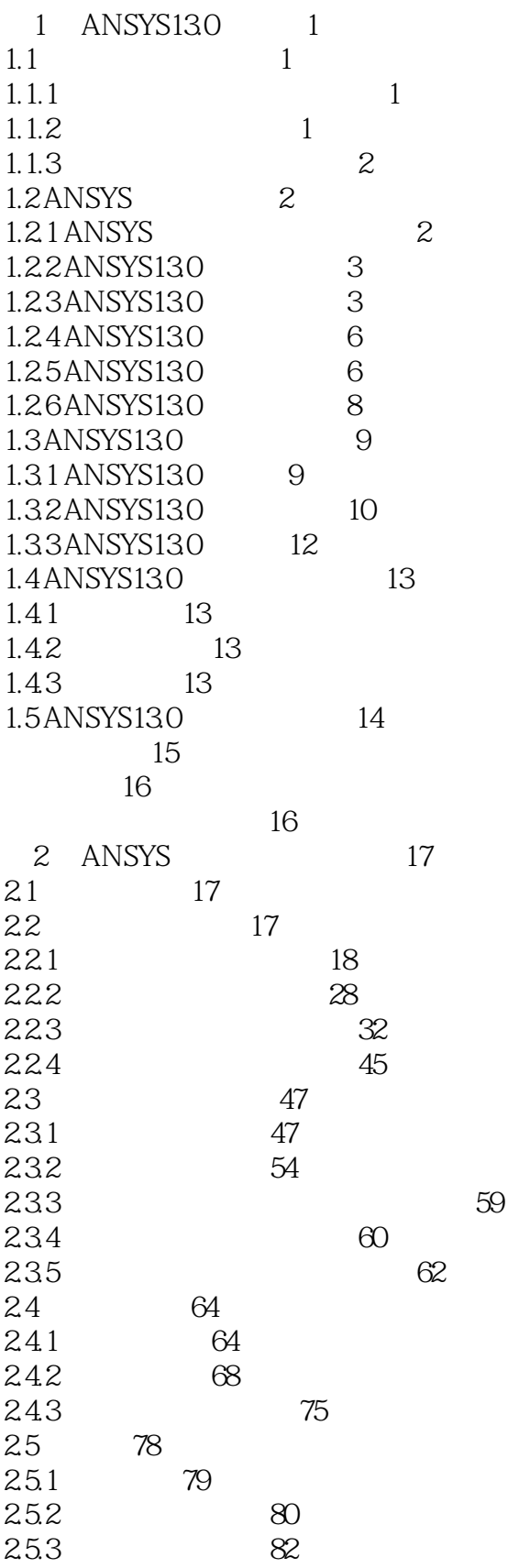

# <<ANSYS >>

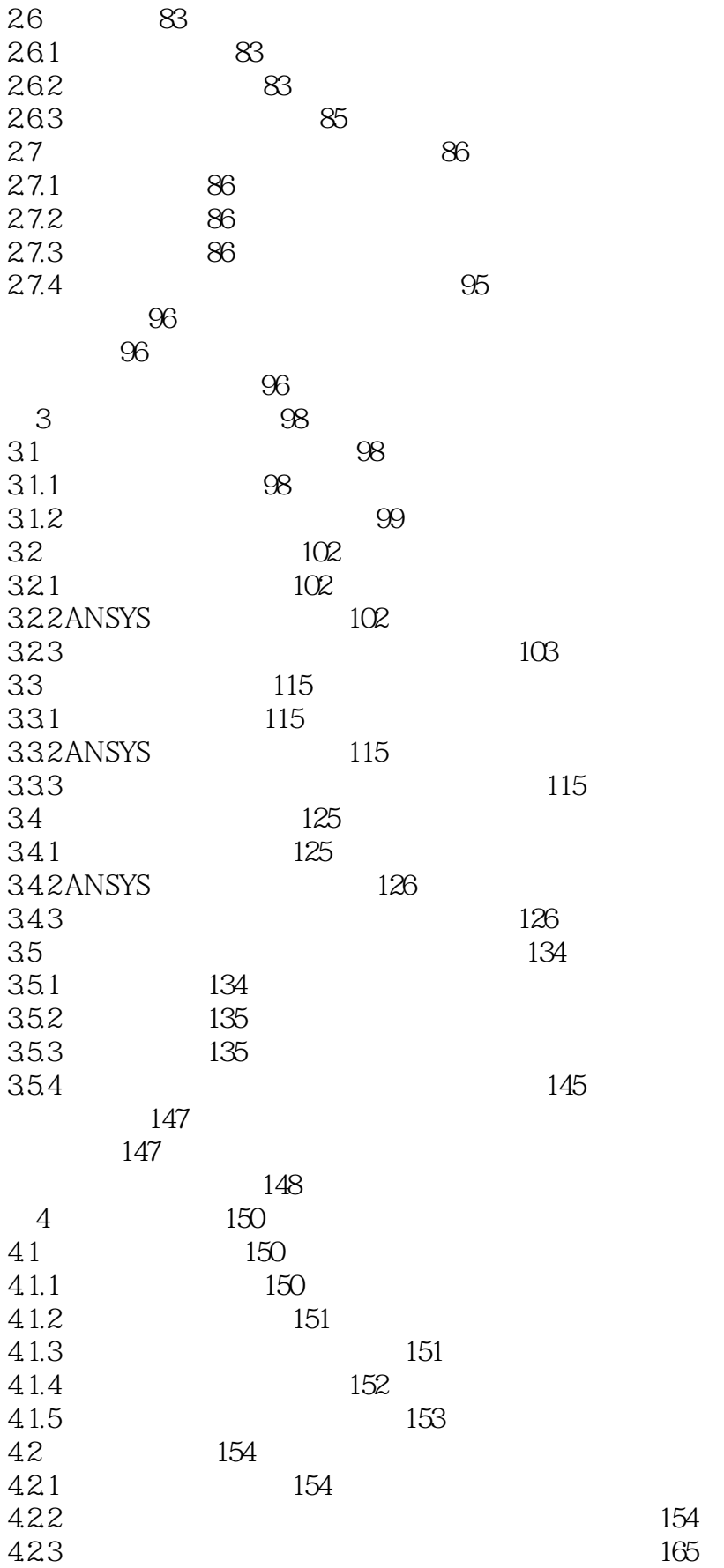

<<ANSYS >>

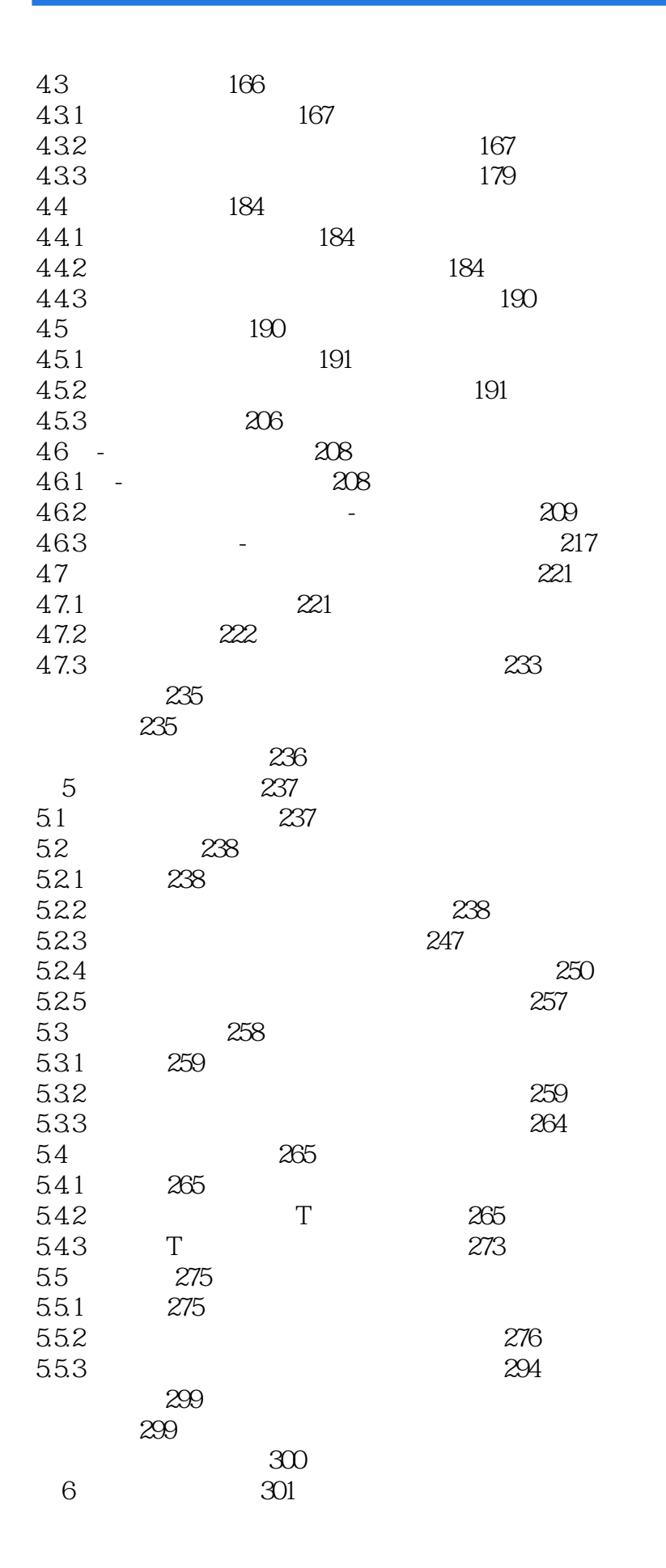

 $<<$ ANSYS

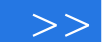

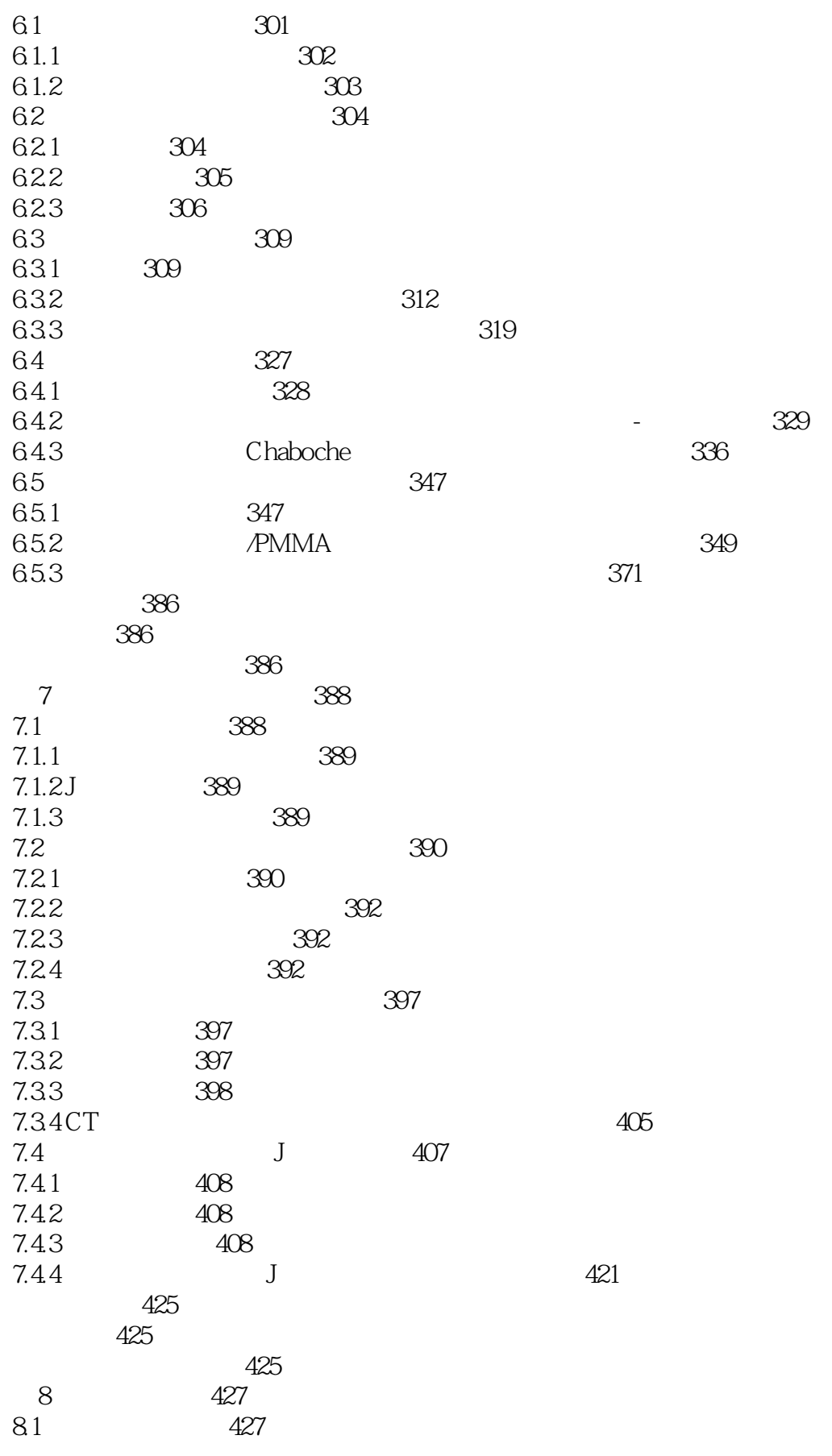

 $\sim$  tushu007.com

# <<ANSYS >>

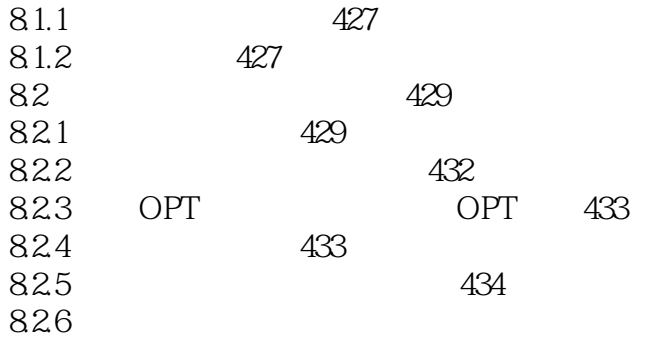

6.<br>Modeling Create Nodes In Active CS 1. Create Nodes in Active Coordinate System" + Create Nodes in Active Coordinate System" " NODE Node number"  $\begin{array}{cccc} \n 0 & \text{`` } 0" & \text{''} & \text{''} & \text{''} & \text{''} & \text{''} & \text{Z} & \text{Location in active CS"} \\
 0 & \text{`` } 0" & \text{''} & \text{`` } \text{Apply''} & \text{''} & \text{`` } \text{Create Nodes in Active} \\
 \end{array}$ 

栏中分别输入"0","0","0",单击"Apply"按钮,再次弹出"Creat Nodes in Active Coordinate System"

 $\begin{array}{ccccccccc} \text{\text`` NODENode number''} & & & & & \text{\text`` 11''} & & \text{\text`` X Y Z Location in active CS''} \\ \text{\text`` 0''} & \text{\text`` 100''} & \text{\text`` 0''} & & \text{\text`` OK''} & & \text{\text`` X Y Z Location in active CS''} \end{array}$ 入栏中分别输入"0","100","0",单击"OK"按钮。

2) 2) Utility Menu→PlotCtrls→Numbering \* Plot Numbering Controls" \* NODE Node numbers" \* On" a.<br>"Elem-Attrib numbering" and "Element numbers" "OK"

3
Main Menu Preprocessor→Modeling→Create→Nodes→Fill between Nds "Fill between Nds" [1 11]<br>"CreateNodes Between 2 Nodes" "OK" " CreateNodes Between 2 Nodes"

 $\mathop{\rm FILL}$ 

7. 1 1 1 Main Menu→Preprocessor→Modeling→Create→Elements Auto Numbered Thru Nodes "Elements from Nodes" Property and Thru Nodes (1 2,  $\cdot$  OK" 1 2, 1 2) Main Menu→Preprocessor→Modeling→Copy→Elements<br>Auto Numbered "<br/>
Copy Elems Auto—Num" 1 Auto Numbered, "Copy Elems Auto—Num" and a series are the Mum of the Marshall of the OK" " Copy Elements Automatically—Numbered " " ITIME Total number of copies "  $10"$ , " $NINC Node number increment"$ , "I", " "  $OK$ "

 对应命令流: 8.加载求解 1)定义求解类型 依次单击:Main Menu→Solution→Analysis Type→New Analysis "New Analysis" ANTYPE Type of analysis" Static "Static" "  $\bigcap K$ "

### $R <$ ANSYS

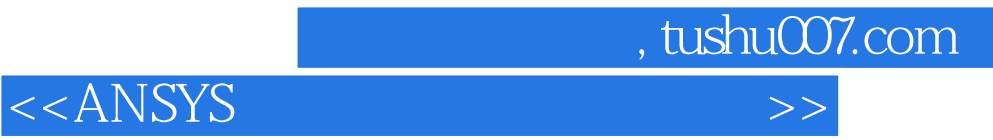

本站所提供下载的PDF图书仅提供预览和简介,请支持正版图书。

更多资源请访问:http://www.tushu007.com